## SAP ABAP table /BEV3/CHCEVLICLT {CH BTE Event Listener Classes}

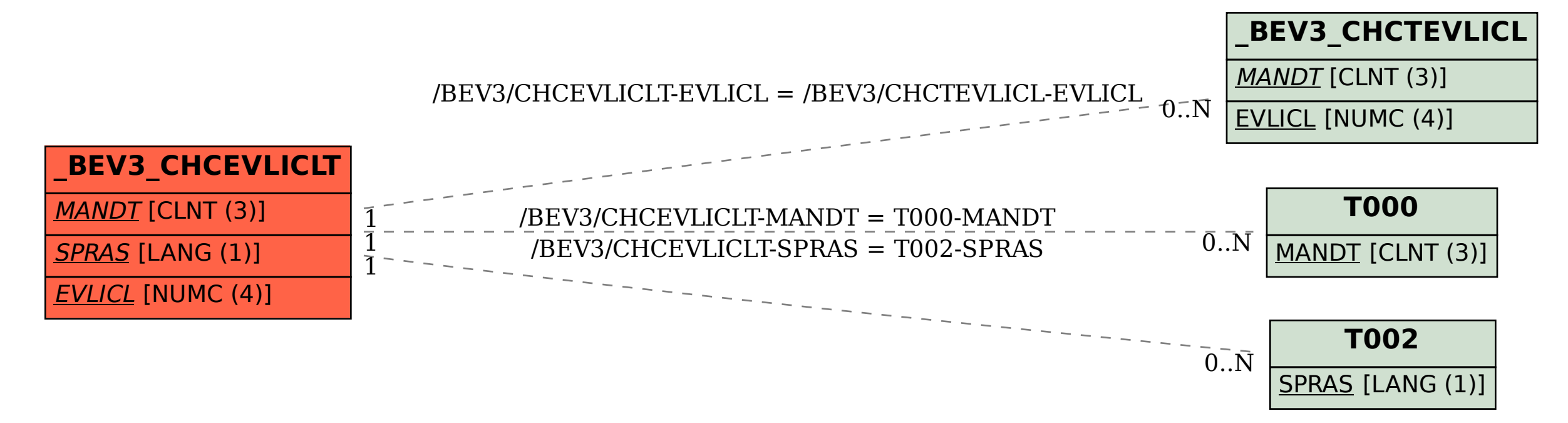